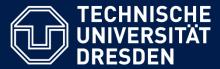

Department of Computer Science Institute for System Architecture, Chair for Computer Networks

# Application Development for Mobile and Ubiquitous Computing

MultiPong

Second Presentation

GroupNo. 15

Team: Sergey Chuykov, Philipp Sonnefeld

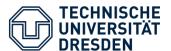

#### MultiPong – what's going on?

- Current status:
  - local gameplay working
     o local = 1 device, 4 paddles, 1 ball
  - collision detection, paddle movement
  - simple scoring
  - universal app: iPad & iPhone

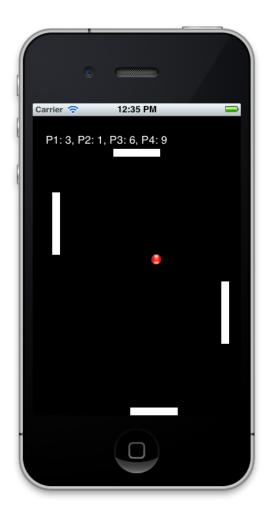

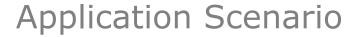

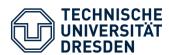

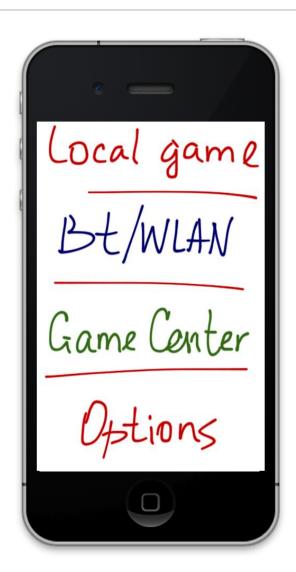

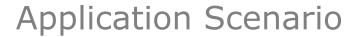

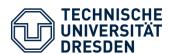

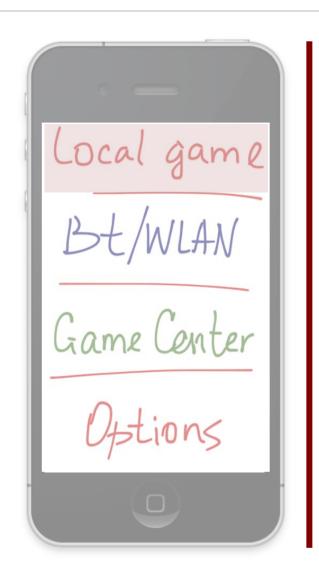

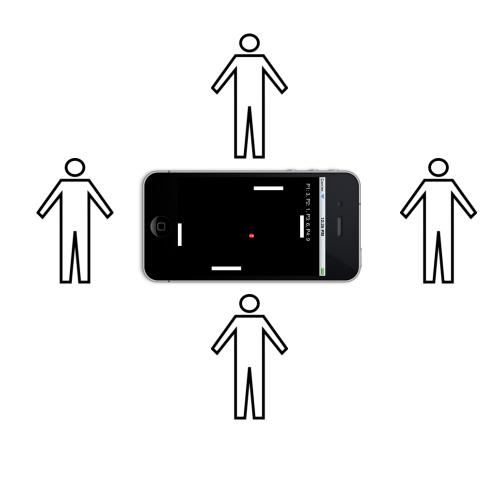

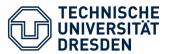

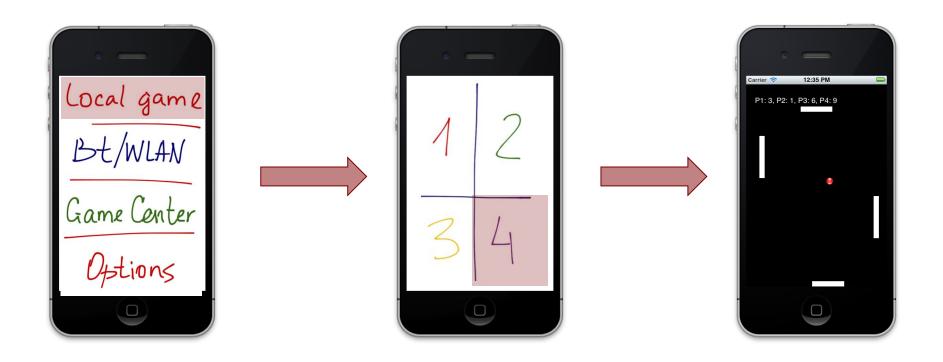

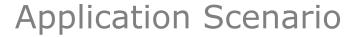

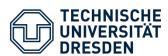

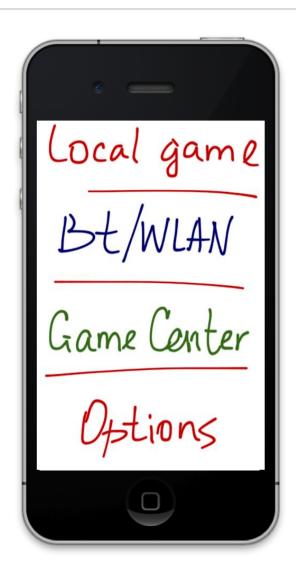

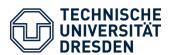

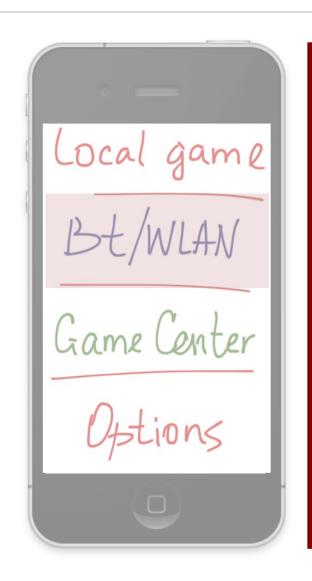

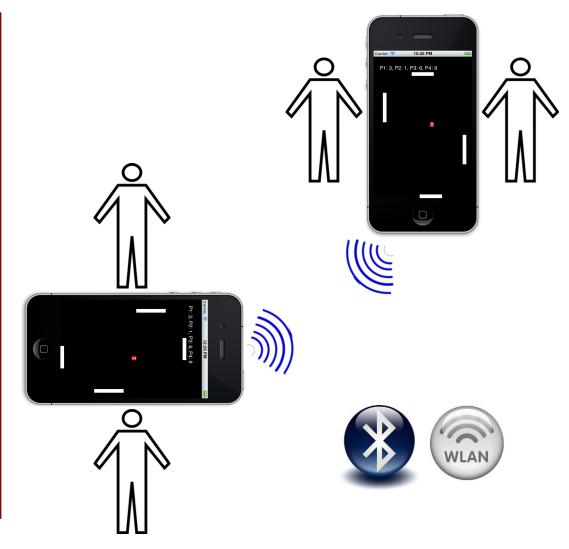

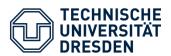

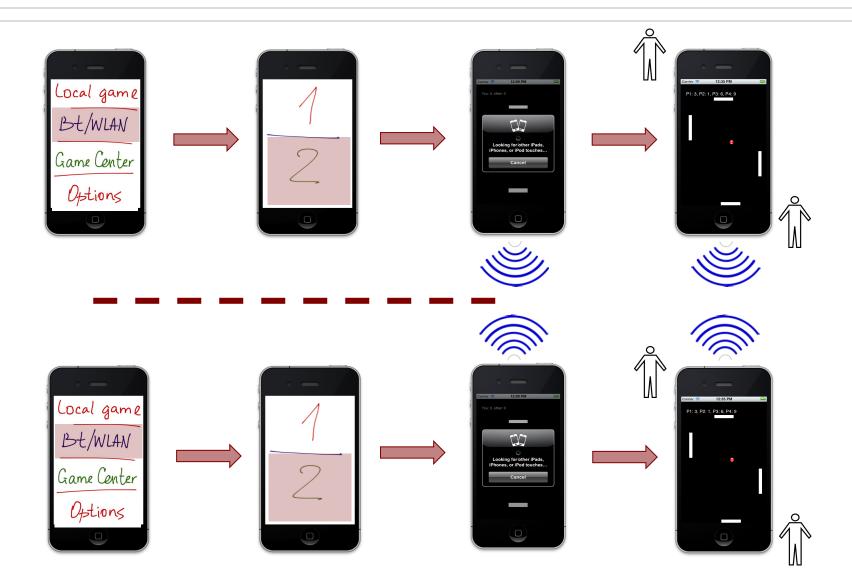

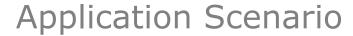

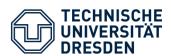

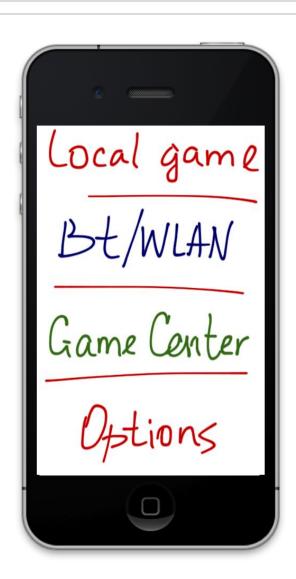

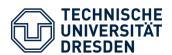

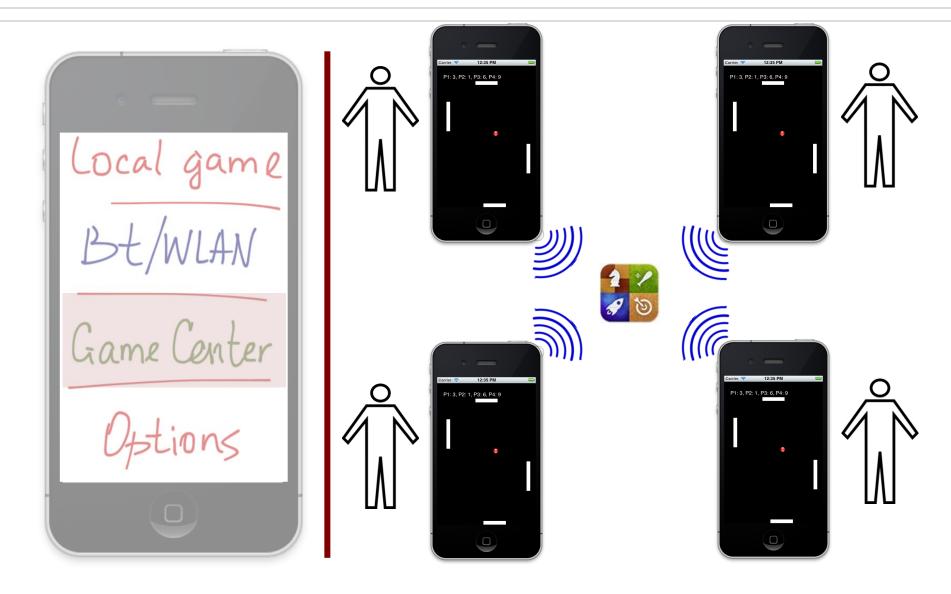

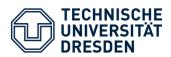

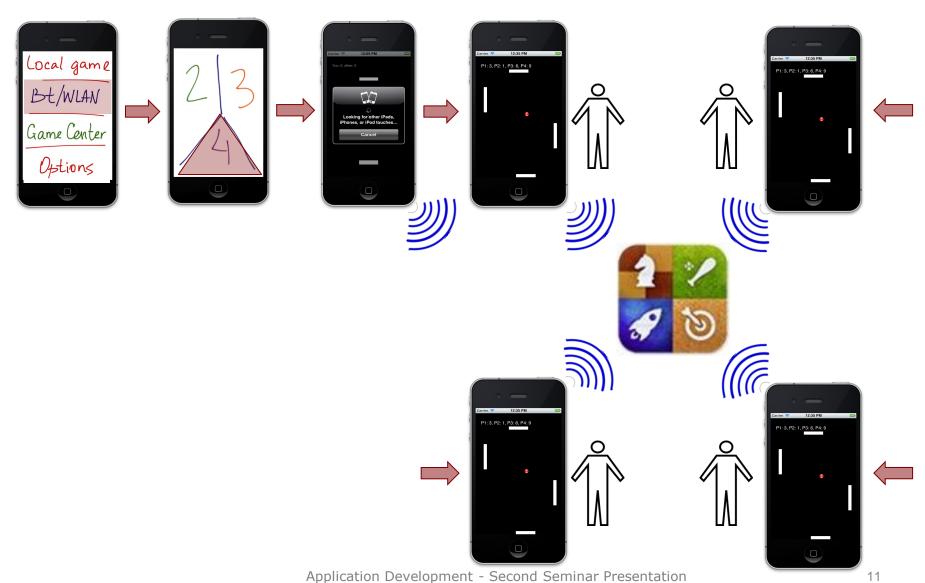

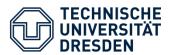

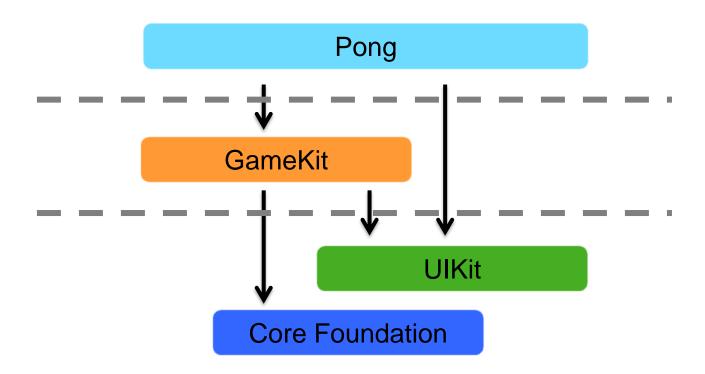

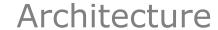

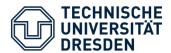

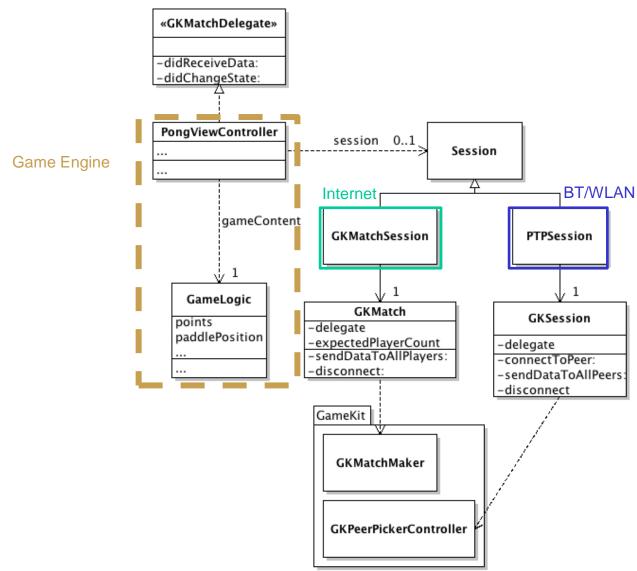

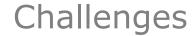

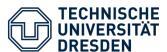

- peer-to-peer connection (1:1)
  - **GameKit** GKPeerPickerController

-(void)peerPickerController:
 (GKPeerPickerController \*)picker
 didConnectPeer:(NSString \*)peerID
 toSession:(GKSession \*)session {

```
-(void)receiveData:(NSData *)data
    fromPeer:(NSString *)peer
    inSession:(GKSession *)session
    context:(void *)context {
```

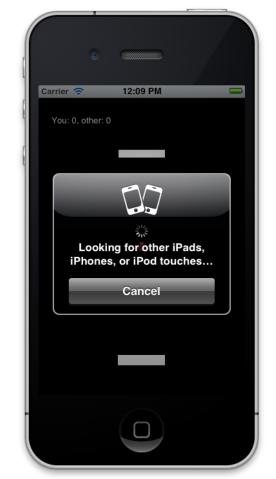

- peer-to-peer (n:m; n,m ≤ 4)
  - **GameCenter** matchmaking with *GKMatch* (code on next slide)

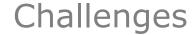

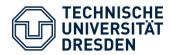

```
(IBAction)findProgrammaticMatch: (id) sender
{
   GKMatchRequest *request = [[[GKMatchRequest alloc] init] autorelease];
   request.minPlayers = 2;
   request.maxPlayers = 4;
    [[GKMatchmaker sharedMatchmaker] findMatchForRequest:request
   withCompletionHandler:^(GKMatch *match, NSError *error) {
        if (error)
            // Process error...
       else if (match != nil)
        {
            self.myMatch = match; // Use a retaining property to retain the match.
            match.delegate = self:
            if (!self.matchStarted && match.expectedPlayerCount == 0)
               self.matchStarted = YES;
               // begin match here...
   }];
```

- Test / validate current implementation of P2P connection via Bluetooth & WiFi
- Setup GameCenter Matchmaking (developer acc. required?)
- Integrate prototypes by creating a main menu
  - ... select number of players at runtime (currently we have four separate prototypes)
- Add some more elements to gameplay ideas:
  - multiple balls
  - several walls / obstacles
  - possibly powerups